# **Лекция 1. Введение в структуру белка, молекулярная механика и квантовая химия**

**Курс: Машинное обучение в структурной биологии**

**Головин А.В. 1**

1МГУ им М.В. Ломоносова, Факультет Биоинженерии и Биоинформатики

Москва, 2021

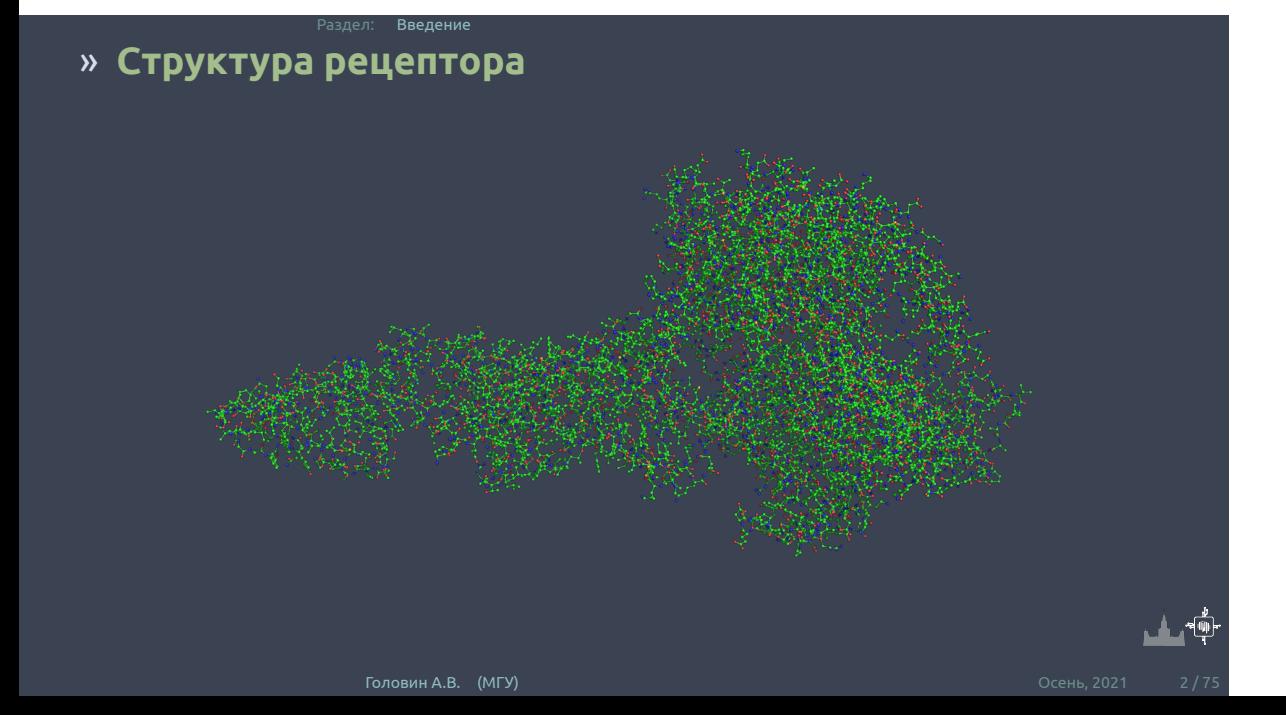

## » **Что такое белок?**

ел: <mark>Введение</mark>

**Белки** — высокомолекулярные органические вещества, состоящие из соединённых в цепочку пептидной связью альфа-аминокислот.(wikipedia)

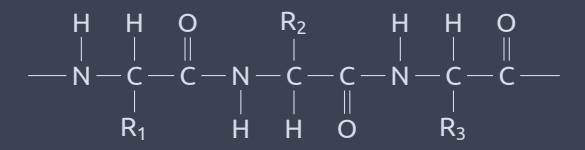

**Или:** белок это линейный полярный полимер, где мономерами является выборка из примерно 20 L-альфа-аминокислот.

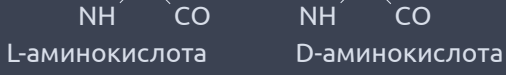

C

 $H$   $R_1$ 

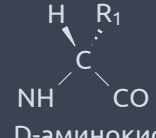

атом углерода в  $sp^3$  гибридизации имеет тетраэдрическое окружение

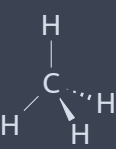

#### Раздел: Введение » **Что такое L альфа-аминокислота?**

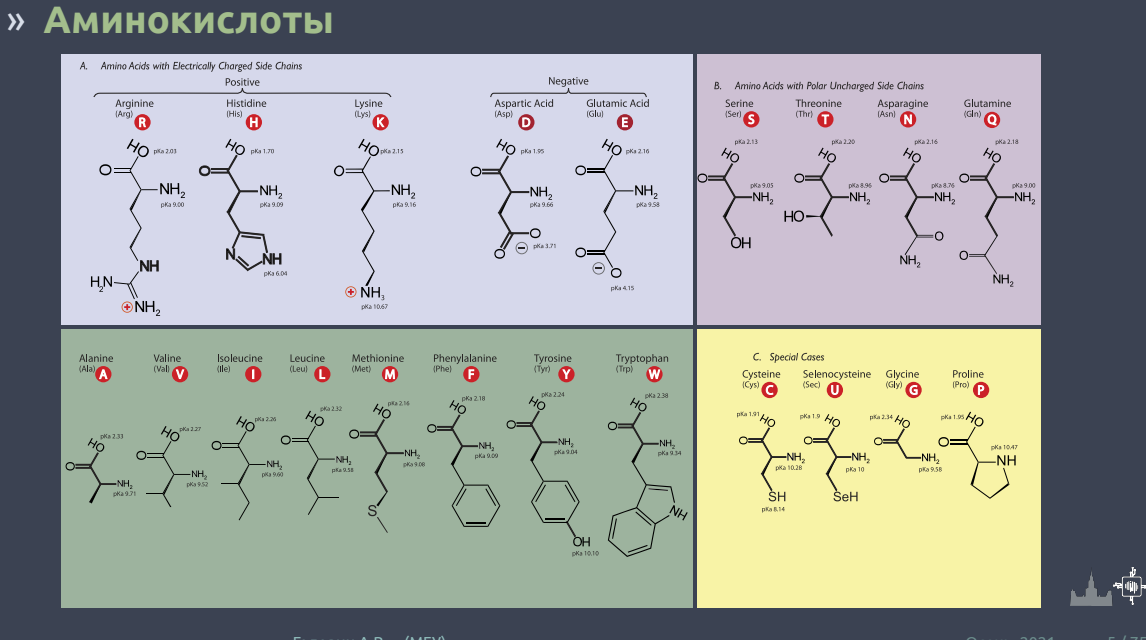

Раздел: Введение

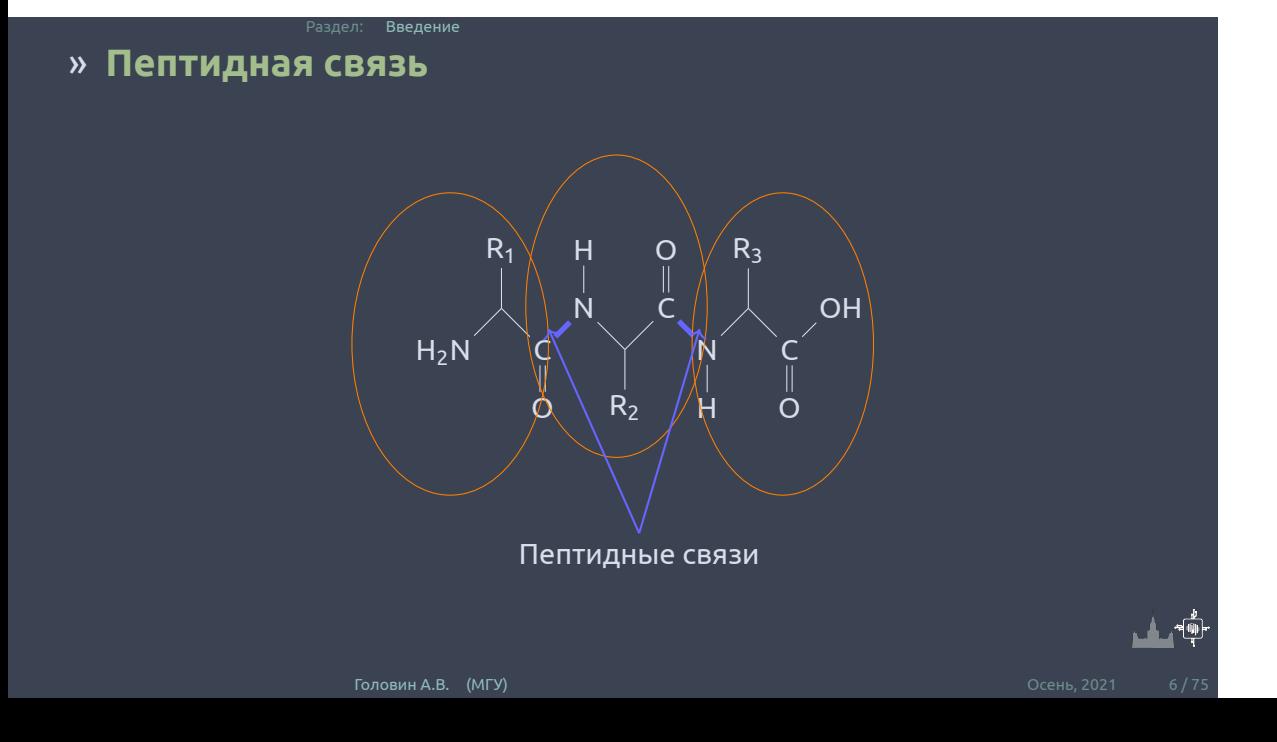

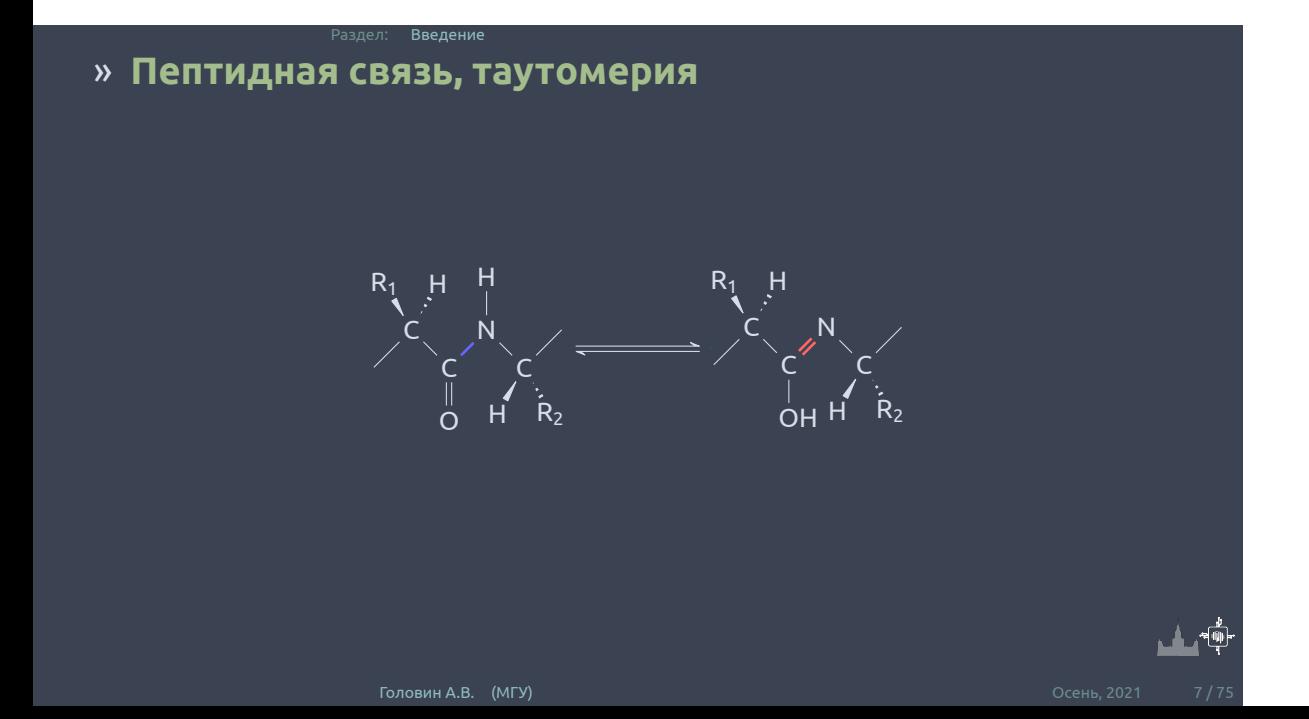

*∗* Амидный азот – хороший донор водорода

- *∗* Карбонильный кислород хороший акцептор водорода
- *∗* Возможны cis- и trans-конфигурации; в белках преобладают trans
- *∗* Вращение вокруг связи C-N затруднено
- *∗* Валентные углы у атомов С и N примерно равны 120*<sup>o</sup>*
- *∗* Атомы пептидного звена ( C*α*-C-N- C*α*) лежат в одной плоскости
- *∗* Пептидная связь прочнее, чем другие амиды

## » **Пептидная связь, свойства**

Раздел: Введение

#### » **Вращения вокруг связей в остове белка**

Раздел: Введение

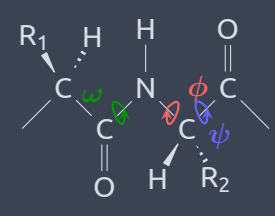

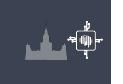

#### » **Вращения вокруг связей в остове белка**

Раздел: Введение

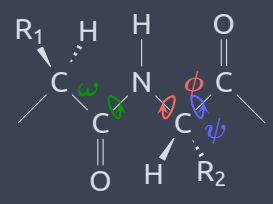

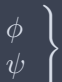

теоретически могут быть: от –180 $^0$  до +180 $^0$ 

а *ω* ?

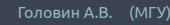

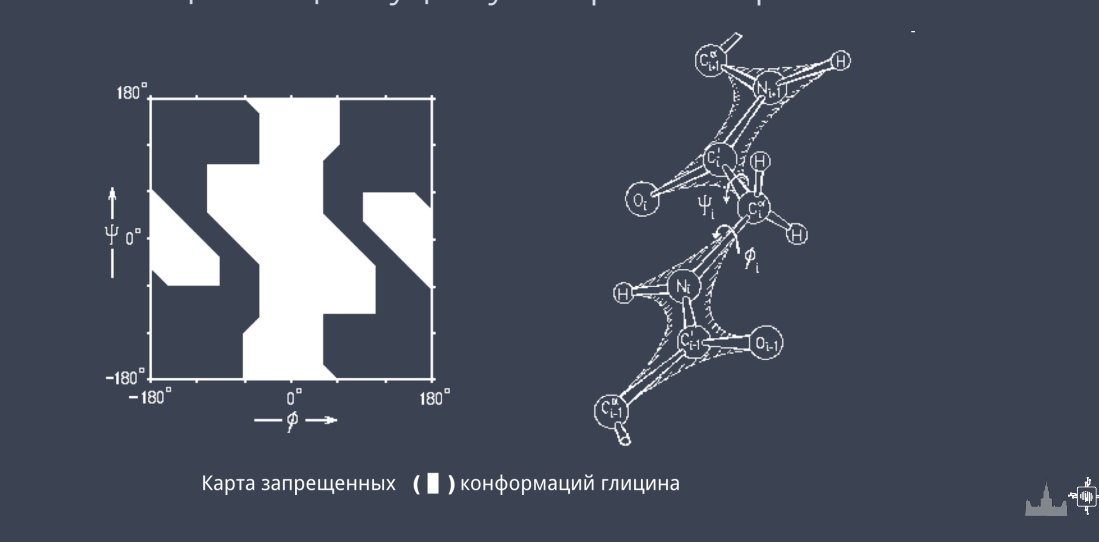

## » **Карта Рамачандрана**

Раздел: Введение

даже в полиглициновой цепи существуют стерические ограничения

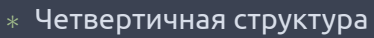

- *∗* Третичная структура
- *∗* Укладка (fold)
- *∗* Вторичная структура
- *∗* Первичная структура

# » **Уровни организации структуры белка**

## » **Первичная структура**

Первичная структура – это аминокислотная последовательность:

Раздел: Уровни организации структуры белка

Met-Ala-Gly-Trp-Ala-Val-Asp …

#### » **Вторичная структура**

**Вторичная структура белка** - это упорядоченные расположения атомов основной цепи полипептида, безотносительно к типам боковых цепей (групп) и их конформациям.

Раздел: Уровни организации структуры белка

Если упорядоченность

такова, что двугранные углы одинаковы у всех остатков, то говорят о регулярной вторичной структуре. Регулярными вторичными структурами являются спирали и *β*– структуры.

Пример нерегулярной вторичной структуры *β*–поворот (*β*–изгиб, реверсивный поворот).

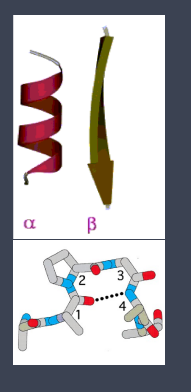

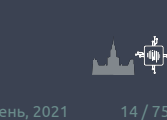

## » **Регулярные вторичные структуры**

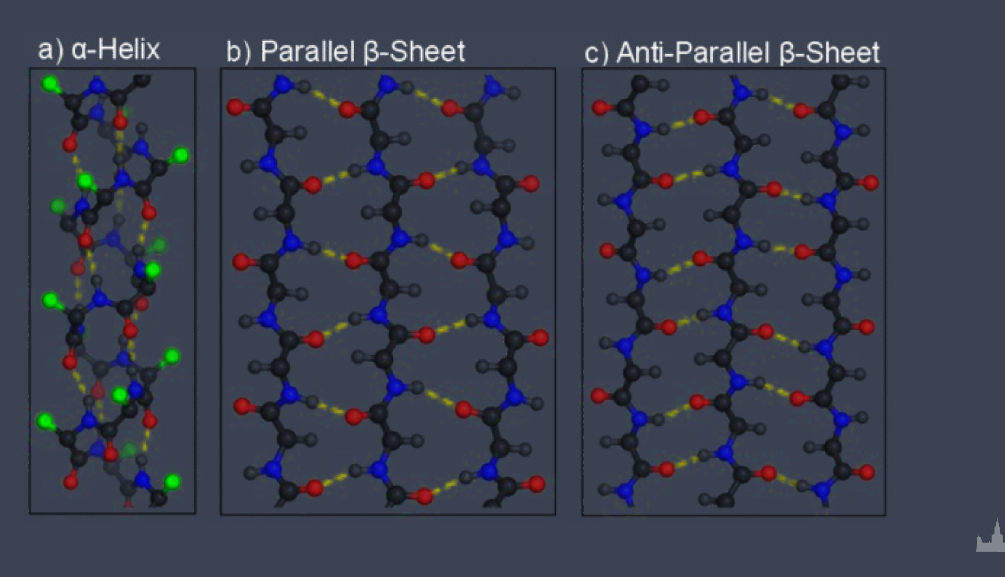

## » **Укладка (fold)**

Укладкой называют организацию в пространстве элементов регулярной вторичной структуры. Пример: *α* -спиральные белки

Уровни организации структуры белка

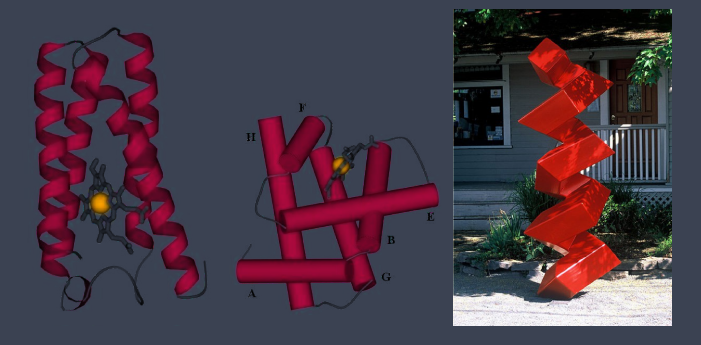

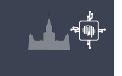

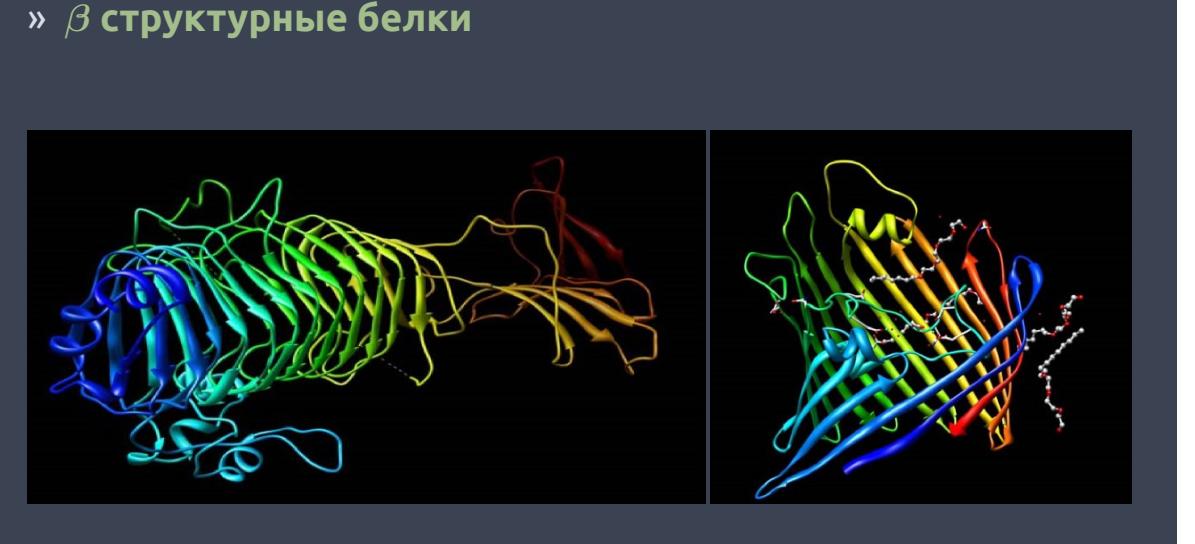

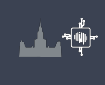

## » **Распределение в природе**

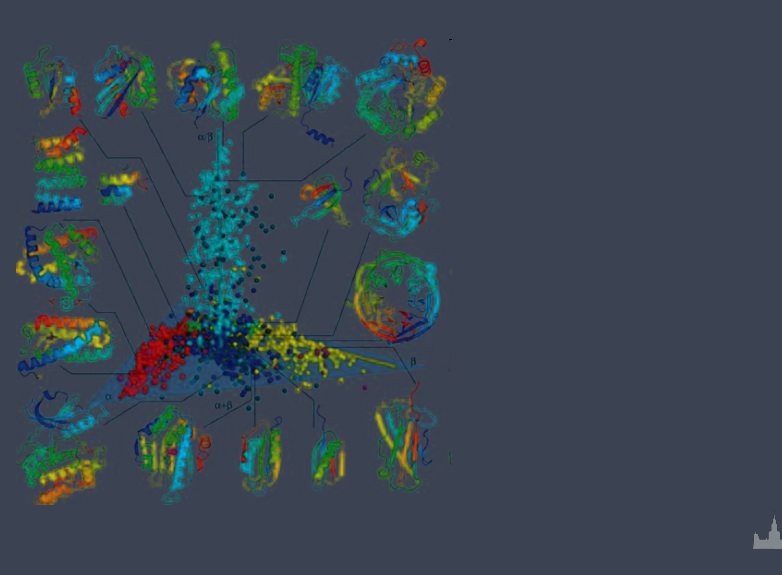

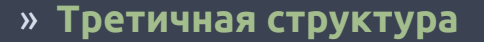

Третичной структурой называют расположение в пространстве всех атомов одной полипептидной цепи.

Т.e. описание третичной структуры включает в себя:

- *∗* описание элементов вторичной структуры,
- *∗* описание типа укладки,
- *∗* описание структуры петель,
- *∗* описание конформаций боковых групп всех аминокислотных остатков.

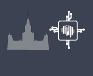

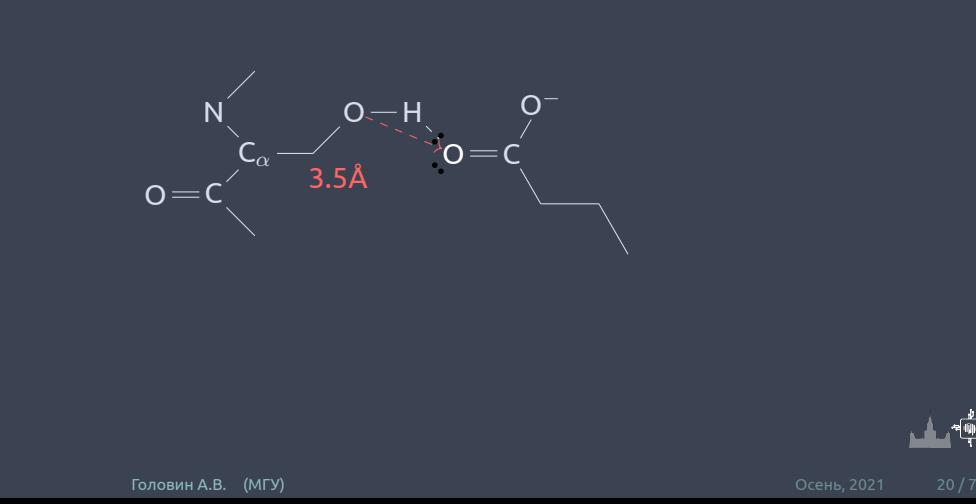

## » **Вспомогательные взаимодействия: водородные связи**

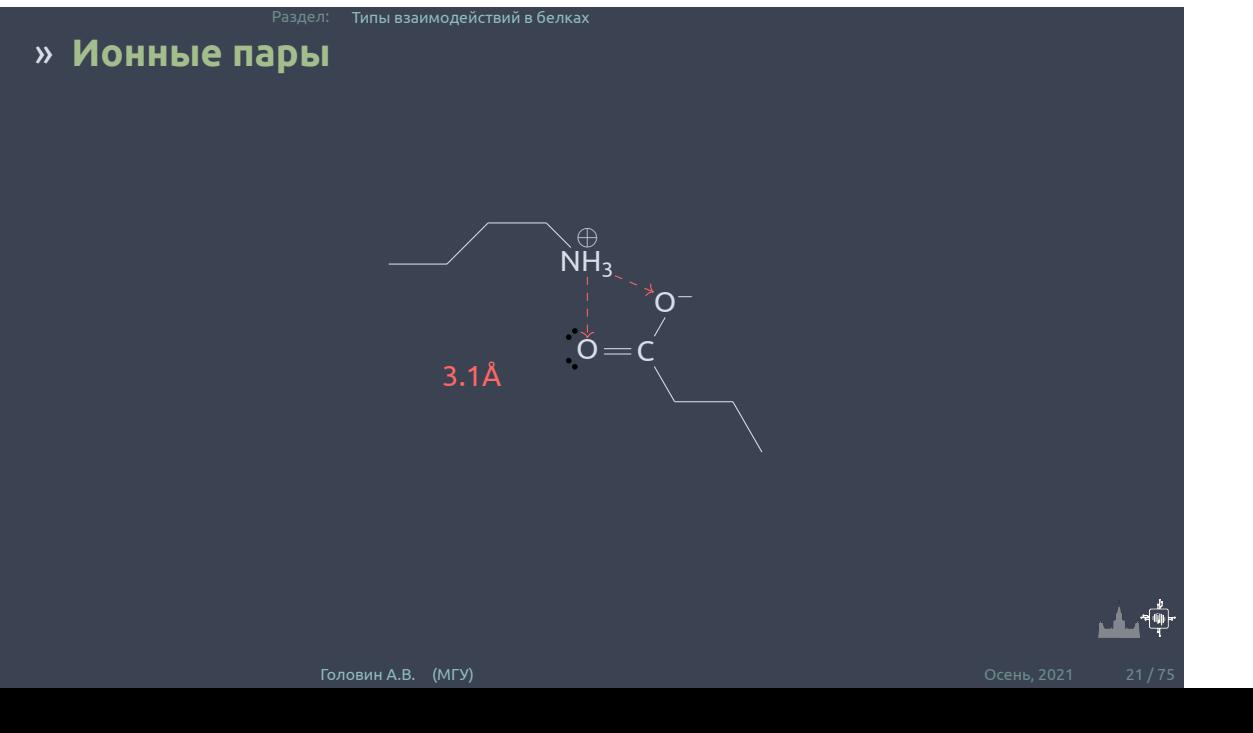

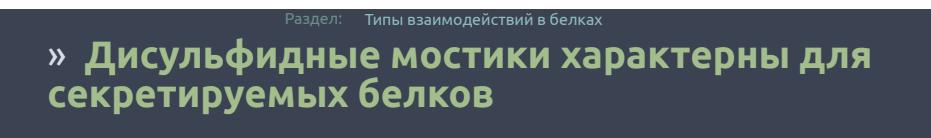

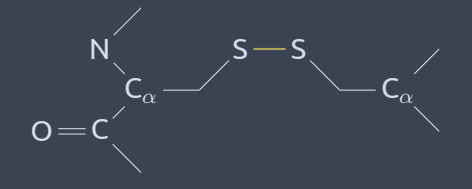

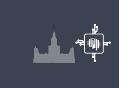

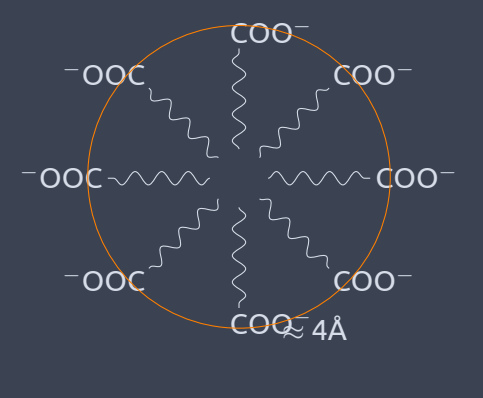

### » **Гидрофобные взаимодействия – главный фактор, заставляющий глобулу свертываться**

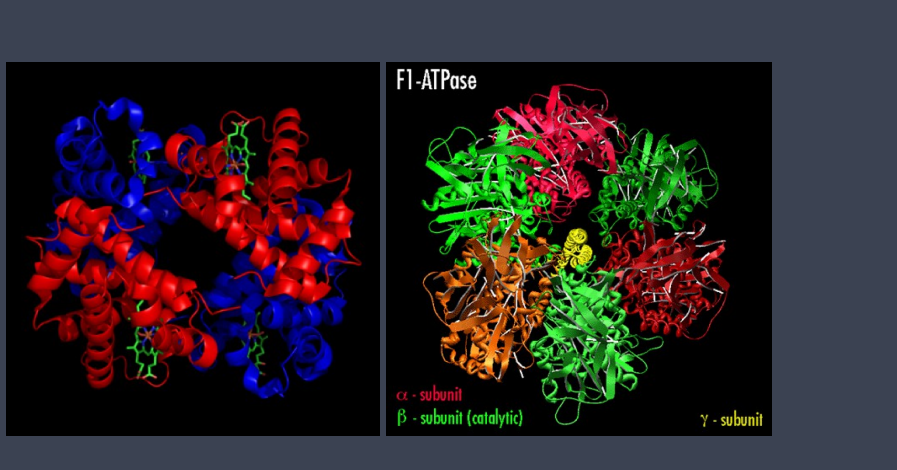

#### » **От четвертичной структуры к молекулярным машинам**

#### » **Волновая функция**

#### **Wikipedia** *∗* **:**

Волновая функция — комплекснозначная функция, используемая для описания чистого квантового состояния системы. Обычно функция имеет комплексные значения, а для одной частицы это функция пространства и времени. Изменение волновой функции сравнимо с поведением волны.

**Физический смысл волновой функции** заключается в том, что согласно копенгагенской интерпретации квантовой механики плотность вероятности нахождения частицы в данной точке пространства в данный момент времени считается равной квадрату абсолютного значения волновой функции этого состояния в координатном представлении.

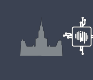

## » **Уравнение Шредингера**

Итак обзовем оператором Н (Гамильтониан):

Раздел: Типы взаимодействий в белках

$$
H = \frac{-\hbar^2}{2m}\nabla^2 + V
$$

тогда :

$$
H\Psi=E\Psi
$$

Для решения этого уравнения надо найти значения Е и волновой функции. Это уравнение относится к типу дифференциальных уравнений с собственными значениями, где оператор действующий на функцию возвращает произведение скалярной величины на функцию.

## » **Операторы**

**Ожидаемое значение** (можно рассматривать как среднее значение) какого либо свойства: энергии, положения, линейного момента, можно определить с помощью оператора.

**Пример:** гамильтониан это оператор для энергии можно сказать, что зная волновую функцию:

$$
E = \frac{\int \dot{\Psi} H \Psi \partial r}{\int \dot{\Psi} \Psi \partial r}
$$

Интегрировать надо по всем осям от *−∞* до +*∞*. Надо учитывать, что волновая может быть сложным числом и поэтому комплексная составляющая указывается явно.

#### » **Одно-электронный атом**

 $H = \frac{-\hbar^2}{2m}\nabla^2 - \frac{Ze^2}{4\pi\epsilon_0}$  $\frac{Ze^{2}}{4\pi\epsilon_{0}r}$  или в упрощенных единицах:  $H=\frac{1}{2}\nabla^{2}-\frac{Z}{r}$  $\frac{d\mathcal{H}}{dx} = \frac{1}{2m}$  v  $\frac{d\mathcal{H}}{dx \epsilon_0 r}$  или в упрощенных единицах.  $H = \frac{1}{2}$  v  $\frac{d\mathcal{H}}{r}$   $\frac{d\mathcal{H}}{dx}$  сих система имеет сферическую симметрию, то можно представить волновую функцию в сферических координатах.

Раздел: Типы взаимодействий в белках

$$
\left(-\frac{\hbar^2}{2}\nabla^2 - \frac{Ze^2}{4\pi\epsilon_0 r}\right)\psi(r,\theta,\psi) = E\psi(r,\theta,\psi)
$$

расскроем оператор Лапласа:

$$
\frac{\hbar^2}{2}\left[\frac{1}{r^2}\frac{\partial}{\partial r}\left(r^2\frac{\partial\psi}{\partial r}\right)+\frac{1}{r^2\sin\theta}\frac{\partial}{\partial\theta}\left(\sin\theta\frac{\partial\psi}{\partial\theta}\right)+\frac{1}{r^2\sin^2\theta}\frac{\partial^2\psi}{\partial\phi^2}\right]-\frac{Ze^2}{4\pi\epsilon_0r}\psi=E\psi
$$

#### » **Одно-электронный атом**

разделив переменные : Ψ(*r, θ, ϕ*) = *R*(*r*)*Y* (*θ, phi*)

Раздел: Типы взаимодействий в белках

$$
\left[\frac{\hbar^2}{2} \frac{1}{r^2} \frac{\partial}{\partial r} \left(r^2 \frac{\partial \psi}{\partial r}\right) - \frac{Ze^2}{4\pi\epsilon_0 r}\right] R(r) = \lambda R(r)
$$

$$
\frac{\hbar^2}{2}\left[\frac{1}{r^2\sin\theta}\frac{\partial}{\partial\theta}\left(\sin\theta\frac{\partial\psi}{\partial\theta}\right)+\frac{1}{r^2\sin^2\theta}\frac{\partial^2\psi}{\partial\phi^2}\right]Y(\theta,\phi)=-\lambda Y(\theta,\phi)
$$

Накладывая стандартные условия (периодичность и нормировку), переходим к следующему слайду

## » **Одно-электронный атом водорода**

Раздел: Типы взаимодействий в белках

Итак решения :

*∗* Радиальная функция

$$
R_{n,l}(r) = R_{\infty}(r)b_0 \exp\left(\frac{\mu Ze^2r}{2\pi\epsilon_0\hbar^2n}\right)
$$

*∗* Зенитиная часть

$$
P_l^m = (1 - x^2)^{\frac{m}{2}} \left( a_0 \sum_{n=0}^{\infty} \frac{a_{2n}}{a_0} x^{2n} + a_1 \sum_{n=1}^{\infty} \frac{a_{2n+1}}{a_1} x^{2n+1} \right)
$$

где

$$
a_2 = \frac{(n+m)(n+m+1) - A}{(n+1)(n+2)} a_n \qquad .
$$

*∗* Азимутальная часть

$$
\Phi_m(\phi)=c_1{\mathsf{e}}^{{\mathsf{i}} m \phi}
$$

 $a_{n+1}$ 

## » **Одно-электронный атом водорода**

Раздел: Типы взаимодействий в белках

$$
\psi_{n\ell m}(r,\vartheta,\varphi)=\sqrt{\left(\frac{2}{na_0}\right)^3\!\frac{(n-\ell-1)!}{2n(n+\ell)!}}e^{-\rho/2}\rho^\ell L_{n-\ell-1}^{2\ell+1}(\rho)Y_\ell^m(\vartheta,\varphi);
$$

 $L_{n-\ell-1}^{2\ell+1}(\rho)$  - Обобщённый полином Лагерра степени n-l-1 ;  $\rho=\frac{2r}{na_0}$ <br> $Y_\ell^m(\vartheta,\varphi)$  - Сферическая гармоника ;

Где n,l,m это основные квантовые числа

- *∗* n- основное число (1,2,3..)
- *∗* l орбитальное число (0,1,2.. n-1)
- *∗* m магнитное число (-l..+l)

#### » **Одно-электронный атом, волновые функции**

Раздел: Типы взаимодействий в белках

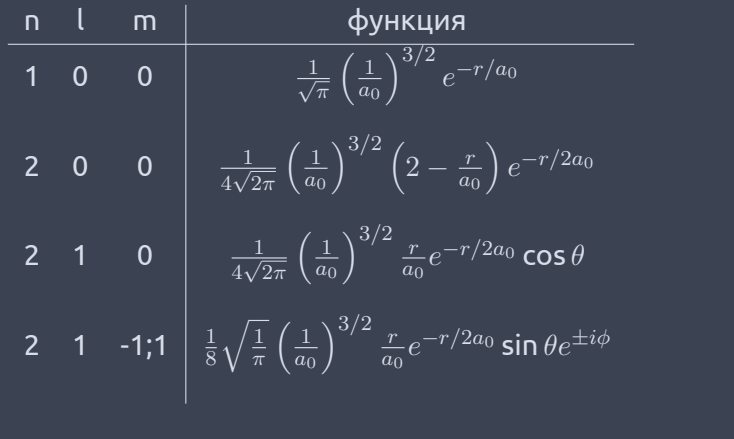

**LA** 19

#### » **Метод самосогласованного поля, SCF**

Раздел: Типы взаимодействий в белках

Межэлектронное отталкивание вычисляется как влияние общего (среднего) поля на данный электрон, и это зависит только от положения данного электрона.

Это приближение позволяет повторить разделение переменных в сферических координатах.

$$
H_i = \frac{-\hbar^2}{2m}\nabla^2 - \frac{Ze^2}{4\pi\epsilon_0 r_i} + \sum_{j\neq i}^N \left\langle \left(\frac{e^2}{4\pi\epsilon_0 r_{ij}}\right) \right\rangle_j
$$

Эти уравнения называют одноэлектронными. Суть решения состоит в итеративном изменении параметров в функциях, до тех пор пока изменение энергии не станет незначительным.

## » **Перейдём к молекулам:**

Раздел: Типы взаимодействий в белках

Решать напрямую уравнения ХФ по отношению к молекулам, тяжело. Одной из успешных стратегий является введение базисных функций, т.е. волновая функция это комбинация одноэлектронных базисных функций и некоторых коэффициентов.

$$
\psi_i = \sum_{\nu=1}^K c_{\nu i} \psi_{\nu}; \quad \frac{\partial E}{\partial c_{\nu i}} = 0
$$

#### » **Базис**

- *∗* **Базисный набор это:** набор математических функций используемых для описания электронных орбиталей атомов в молекуле.
- *∗* **Ограниченный базис:** базисные функции в которых **не происходит** изменение параметров в функции в ходе расчёта молекулярных орбиталей.
- *∗* **Неограниченный базис:** базисные функции в которых **происходит** изменение параметров в функции в ходе расчёта молекулярных орбиталей.

Часто такими математическими функциями является гауссиан:

 $\psi = de^{-\alpha r^2}$ 

#### » **Пример STO-2G для Н:**

Раздел: Базисы

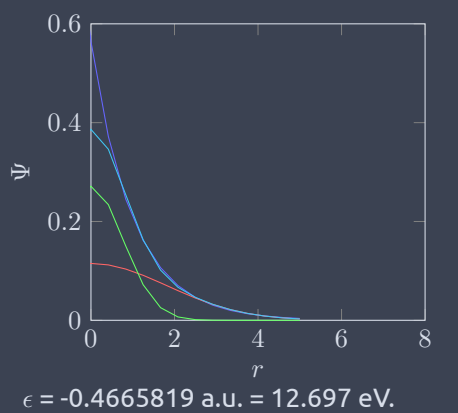

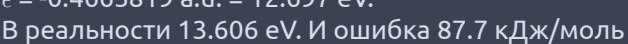

$$
\psi = \sum_{1}^{2} ce^{-\alpha r^2}
$$

 $\psi = c_1 g_1 + c_2 g_2$ 

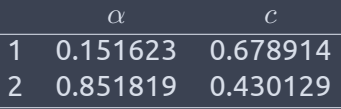

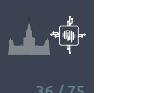
# » **Гауссианы:**

Раздел: Базисы

$$
1s = Ne^{\alpha r^2}; \quad 2p_x = Ne^{\alpha r^2}x; \quad 2p_y = Ne^{\alpha r^2}y; \quad 2p_z = Ne^{\alpha r^2}z; \n3d_{xx} = Ne^{\alpha r^2}x^2; \quad 3d_{xy} = Ne^{\alpha r^2}xy; \quad 3d_{xz} = Ne^{\alpha r^2}xz; \n3d_{yy} = Ne^{\alpha r^2}y^2; \quad 3d_{yz} = Ne^{\alpha r^2}yz; \quad 3d_{zz} = Ne^{\alpha r^2}z^2; \n4f_{xxx} = Ne^{\alpha r^2}x^3; \quad 4f_{xxy} = Ne^{\alpha r^2}x^2y; \quad 4f_{xxx} = Ne^{\alpha r^2}x^2z;
$$

И так далее.

تشا

### » **Описания базисных наборов для программы GAUSSIAN:**

Общий вид обозначений от Поупл и коллег: **M-ijk..G**

Раздел: **Базисы** 

- *∗* **М** количество ограниченных гаусианов на один не валентный электрон
- *∗* Наличие двух и более букв после "-" означает, что валентные электроны описываются 2 и более функциями, каждая из которых состоит из линейной комбинации **i,j,k** гауссианов
- *∗* \* -Означает, что для тяжёлый атомов используются не только гауссианы характерные для конкретной орбитали, но и гауссианы следующей орбитали.

Например для углерода в **3-21\*G**: у валентных электронов с 3 гауссианами прибавляется 6 гауссианов для d-орбиталей.

#### » **Описания базисных наборов для программы GAUSSIAN:**

Раздел: Базисы

- *∗* \*\* то же самое, что и \* ,но добавляются 3 гауссиана для р-орбиталей к гауссианам Н и Не.
- *∗* + Означает добавление дополнительных гауссианов тех же орбиталей, но с маленьким значением α. Этот шаг нужен для точного счёта систем где значительная электронная плотность удалена от ядра: электронные пары, анионы.

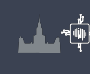

## » **Уравнение Шредингера**

Раздел: Базисы

 $-\frac{\hbar^2}{2}$  $\frac{m}{m}$ <sup>(</sup>  $\int \partial^2$  $\frac{\partial^2}{\partial x} + \frac{\partial^2}{\partial y}$  $\left[\frac{\partial^2}{\partial y} + \frac{\partial^2}{\partial z}\right] + V$  $\Psi(r,t) = i\hbar \frac{\partial \Psi(r,t)}{\partial t}$ *∂t*

Или:

$$
H\Psi = E\Psi; \quad H = \frac{-\hbar^2}{m}\nabla^2 - \frac{Ze^2}{4\pi\varepsilon_0 r}
$$

Современные базисы предполагают примерно 60 функций на атом. Итого: 900 функций на аминокислоту.

*∗* Можно апроксимировать электронную плотность уравнениями класической физики.

#### Раздел: Базисы » **Молекулярная механика (MM)**

- *∗* В ММ электронная структура атома замещается на достаточно простые уравнения с параметрами.
- *∗* Наборы параметров называются силовыми полями.
- *∗* Используется допущение Борна-Оппенгеймера (электроны быстро адаптируются к движению ядер)
- *∗* Расчёт энергии происходит на основе положения ядер.
- *∗* Упрощения позволяют работать с большими системами
- *∗* В некоторых случаях ММ подходы могут давать результаты, сравнимые по точности с методами QM.

### » **Простое уравнение силового поля (СП)**

Раздел: Базисы

$$
U = \sum_{bonds} \frac{k_i}{2} (l_i - l_0)^2 + \sum_{angles} \frac{k_i}{2} (\phi_i - \phi_0)^2 + \sum_{torsions} \frac{V_n}{2} (1 + \cos(n\omega - \gamma)) +
$$
  
+ 
$$
\sum_{i=1}^N \sum_{j=i+1}^N \left( 4\epsilon_{ij} \left[ \left( \frac{\sigma_{ij}}{r_{ij}} \right)^{12} - \left( \frac{\sigma_{ij}}{r_{ij}} \right)^6 \right] + \frac{q_i q_j}{4\pi \epsilon_0 r_{ij}} \right)
$$
  
Yrnlol TopCHOHHble YrJbl  
Qcensal  
Bar+dep-BaanbcoBbl B3aJMOqeñctBVIA  
BAH-dep-BaanbcoBbl B3aJMOqeñctBVIA  
Qcetho, Qcetho, QcylA AB. (MLY)  
Qcetho, Qcetho, Qc21

뽠

Раздел: Силовые поля

### » **Основные особенности силовых полей**

- *∗* Большинство параметров неотделимо от поля.
- *∗* Параметризация ММ сильно зависит от целей исследования.
- *∗* Большинство силовых полей параметризованы для воспроизведения структуры.
- *∗* Силовые поля это результат оптимизации параметров.
- *∗* Силовые поля это эмпирически найденные данные.

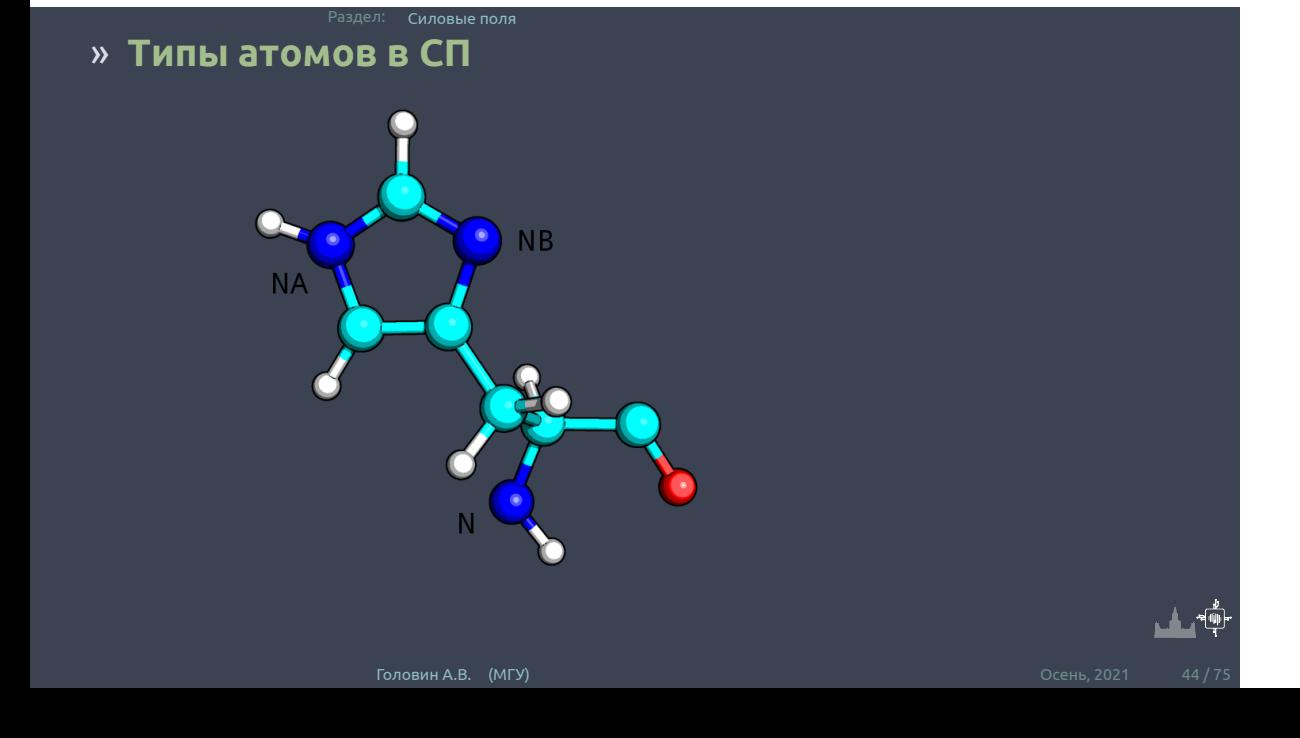

## » **Потенциал для описания связи**

Ковалентные взаимодействия

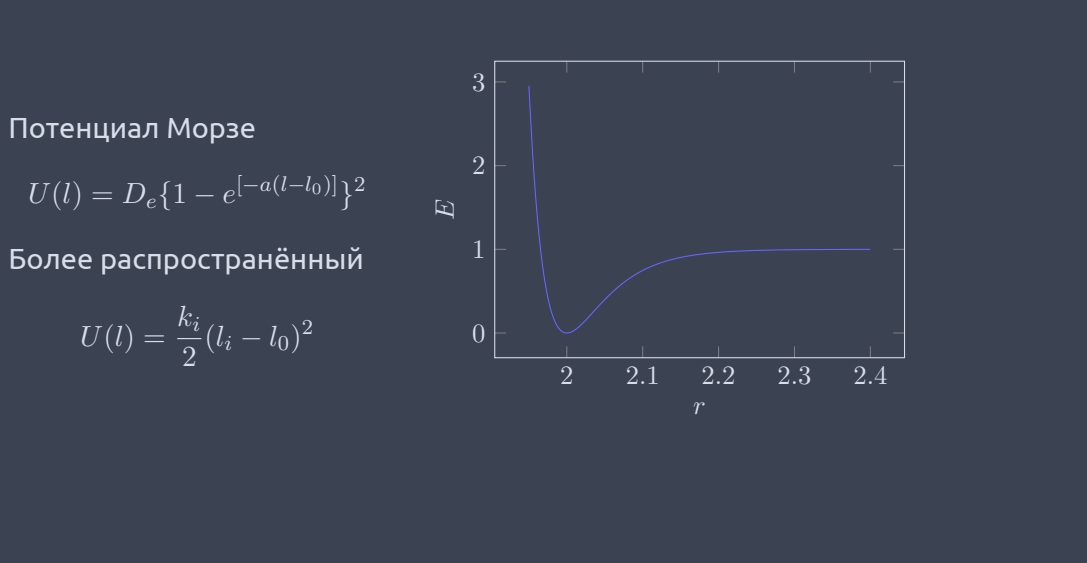

# » **Параметры при описании связи**

Раздел: Ковалентные взаимодействия

$$
E = \frac{k}{2}(r - r_0)^2
$$

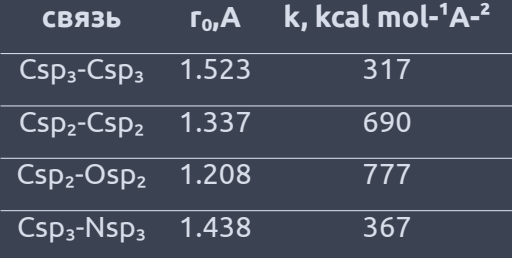

▁▁▁<mark>▁▁</mark>▁<sup></sub>ᢦ{⊕</sup>

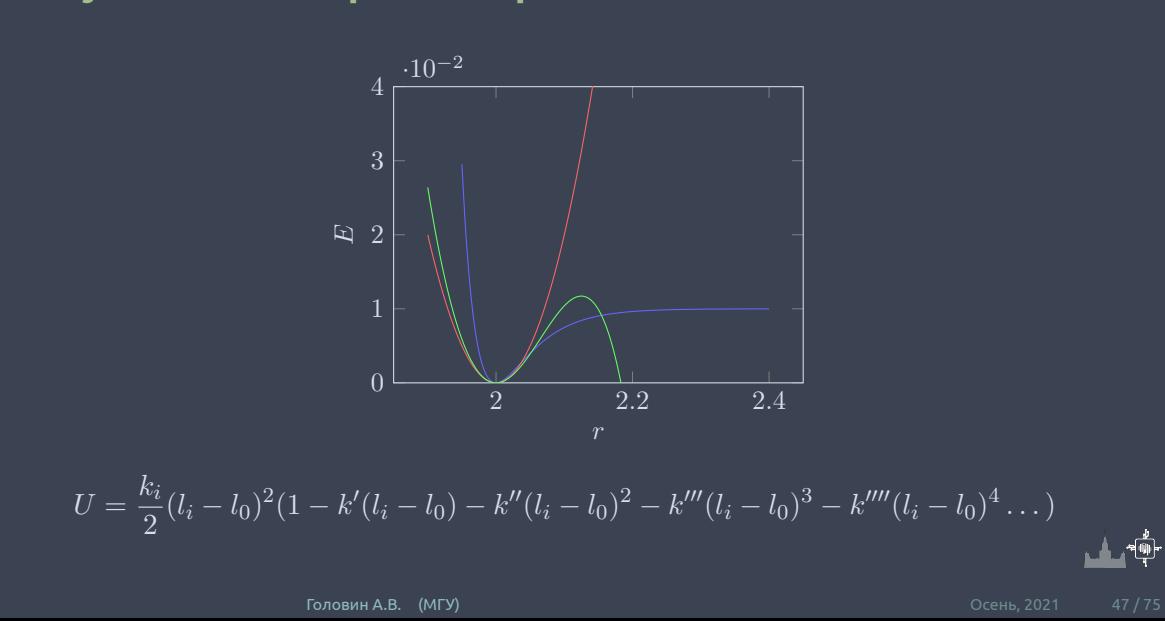

# » **Кубический и прочие варианты**

## » **Потенциал валентного угла**

Раздел: Ковалентные взаимодействия

или

$$
U(\phi) = \frac{k_i}{2}(\phi_i - \phi_0)^2
$$

$$
U(\phi) = \frac{k_i}{2}(\phi_i - \phi_0)^2 (1 - k'(\phi_i - \phi_0) - k''(\phi_i - \phi_0)^2 -
$$

$$
-k'''(\phi_i - \phi_0)^3 - k''''(\phi_i - \phi_0)^4 \dots)
$$

## » **Потенциал торсионного угла**

Раздел: К<mark>овалентные взаимодействия</mark>

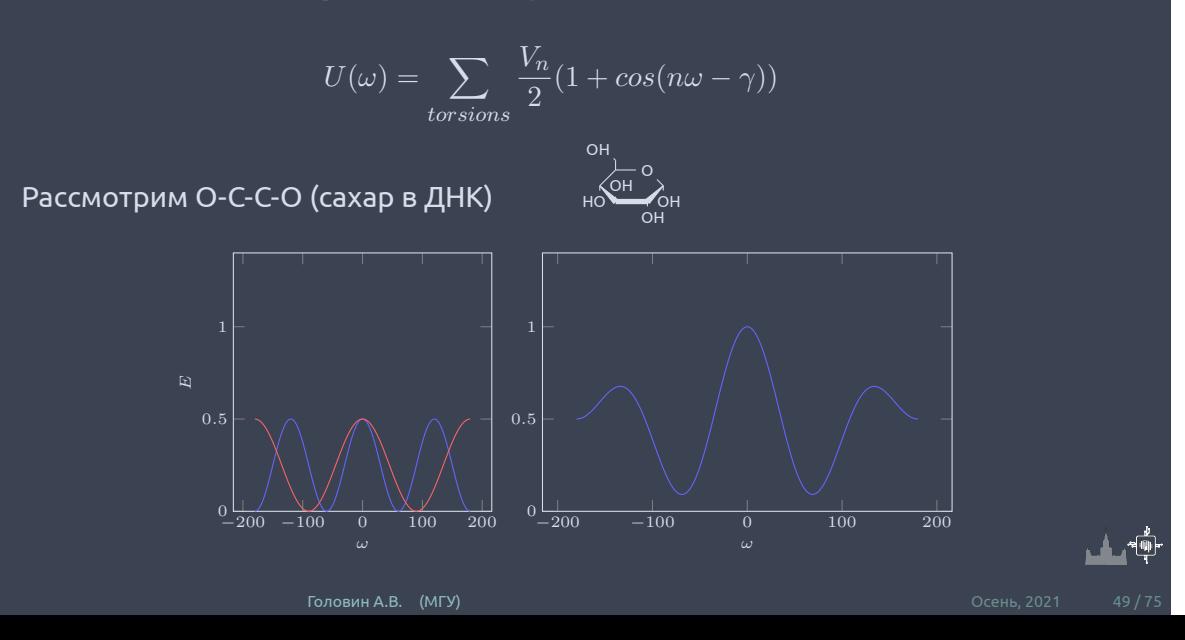

### » **Потенциал торсионного угла**

$$
U(\omega) = \frac{V_1}{2}(1 + \cos \omega) + \frac{V_2}{2}(1 + \cos 2\omega) + \frac{V_3}{2}(1 + \cos 3\omega) \dots
$$

- *∗* Для поля ММ2 используют три члена.
- *∗* Поле OPLS использует ряды с 4-ю слагаемыми.

Раздел: Ковалентные взаимодействия

$$
U(\omega) = \frac{1}{2} [F_1(1 + \cos \omega) + F_2(1 - \cos 2\omega) + F_3(1 + \cos 3\omega) + F_4(1 - \cos 4\omega)]
$$

#### » **"Неправильные"торсионные углы**

Раздел: Ковалентные взаимодействия

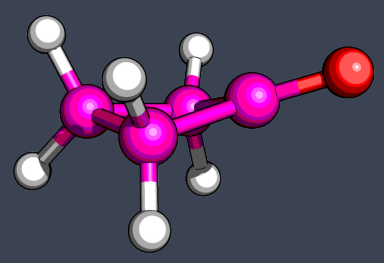

$$
U(\omega) = V_1(1 - \cos \omega)
$$

$$
U(\omega) = V_1(\omega - \omega_0)^2
$$

Для циклобутанона кислород должен находиться в одной плоскости с1,с2,с3. Используют потенциал, где перечисление не 1-2-3-4, а 1-4-2-3

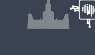

#### Раздел: Ковалентные взаимодействия » **Кросс-составляющие в силовых полях**

Кросс-составляющие отражают зависимость состояния одной связи или угла от состояния соседней связи. Существуют: strech-strech, strech-bend, strech-torsion

$$
U(l_1, l_2) = \frac{K_{l_1 l_2}}{2} (l_1 - l_{1,0})^2 (l_2 - l_{2,0})^2
$$

$$
U(l_1, l_2, \phi) = \frac{K_{l_1 l_2 \phi}}{2} [(l_1 - l_{1,0})^2 + (l_2 - l_{2,0})^2] (\phi - \phi_0)
$$

### » **Нековалентные взаимодействия**

Раздел: Нековалентные взаимодействия

- *∗* Нековалентные взаимодействия являются определяющими в формировании структуры биополимеров.
- *∗* Так как эти взаимодействия реализуются через пространство, то часто они описываются как функции, обратно пропорциональные расстоянию между двумя атомами.

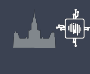

### » **Электростатические взаимодействия**

Раздел: Нековалентные взаимодействия

Допустим, что поверхность единичного потенциала можно представить зарядами в центрах атомов.

Тогда электростатические взаимодействия будут описываться по закону Кулона:

$$
U(q_1, q_2) = \frac{q_1 q_2}{4\pi\epsilon_0\epsilon_r r_{ij}};
$$

$$
U = \sum_{i=1}^{N_A} \sum_{j=1}^{N_B} \frac{q_i q_j}{4 \pi \epsilon_0 \epsilon_r r_{ij}}
$$

### » **Электростатические взаимодействия**

Раздел: Нековалентные взаимодействия

Очевидно, что количество вычислений растет значительно быстрее количества частичных зарядов. Существуют следующие упрощения:

- *∗* Разрастание центрального мультиполя (ММ малых молекул)
- *∗* Двойное обрезание
- *∗* Потенциал реакционного поля
- *∗* Суммирование Эвальда

# » **Двойное обрезание**

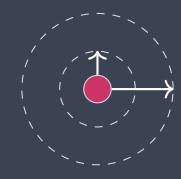

Для сферы А мы считаем все частичные заряды, а для сферы А-В мы будем считать взаимодействие групп зарядов с нашим атомом.

$$
U_1 = \sum_{i=1}^{N_A} \frac{q_1 q_i}{4\pi\epsilon_0 \epsilon_r r_1} + \sum_{j=1}^{N_{group}} \frac{q_1 q_j}{4\pi\epsilon_0 \epsilon_r r_{1j}}
$$

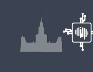

Раздел: Нековалентные взаимодействия

### » **Потенциал реакционного поля**

Раздел: Нековалентные взаимодействия

Основная идея: мы считаем, что за некоторым расстоянием плотность заряда одинаковая, и, следовательно, известна некая диэлектрическая проницаемость среды.

$$
U_{ij} = \frac{q_1 q_i}{4\pi\epsilon_0\epsilon_r r_{1i}} \left[1 + \frac{\epsilon_{rf} - \epsilon_r}{2\epsilon_{rf} + \epsilon_r} \frac{r_{ij}^3}{r_c^3}\right] - \frac{q_1 q_i}{4\pi\epsilon_0\epsilon_r r_c} \frac{3\epsilon_{rf}}{2\epsilon_r f + \epsilon_r}
$$

# » **Суммирование Эвальда**

Раздел: Нековалентные взаимодействия

Основная идея: нам нужно учитывать не только заряды в ближайшем окружении, но и, как в кристалле, заряды, находящиеся в соседних ячейках.

$$
U_{ij} = \sum_{x=1}^{N_x} \sum_{y=1}^{N_y} \sum_{z=1}^{N_z} \sum_{i=1}^{N} \sum_{j=1}^{N} N \frac{q_i q_i}{4 \pi \epsilon_0 \epsilon_r r_{ij}}
$$

Это сходится, но очень медленно.

# » **Суммирование Эвальда**

Раздел: Нековалентные взаимодействия

Эвальд предложил перевести этот ряд в сумму 2-ух быстро сходящихся рядов и константы.

$$
U = U_{dir} + U_{rec} + U_0
$$
  
\n
$$
U_{dir} = f/2 \sum_{i,j}^{N} \sum_{x=1}^{N_x} \sum_{y=1}^{N_y} \sum_{z=1}^{N_z} q_i q_i \frac{erfc(\beta_{r_{ij},n})}{r_{ij,n}}
$$
  
\n
$$
U_{rec} = \frac{f}{2} \pi V \sum_{i,j}^{N} q_i q_i \sum_{m_x} \sum_{m_y} \sum_{n_z} \frac{exp(-\pi m/\beta)^2 + 2\pi im(r_i \cdot r_j)}{m}
$$
  
\n
$$
U_0 = \frac{f\beta}{\sqrt{\pi}} \sum_{i}^{N} q_i^2
$$

Где бета - это параметр, определяющий соотношение прямого и обратного взаимодействий

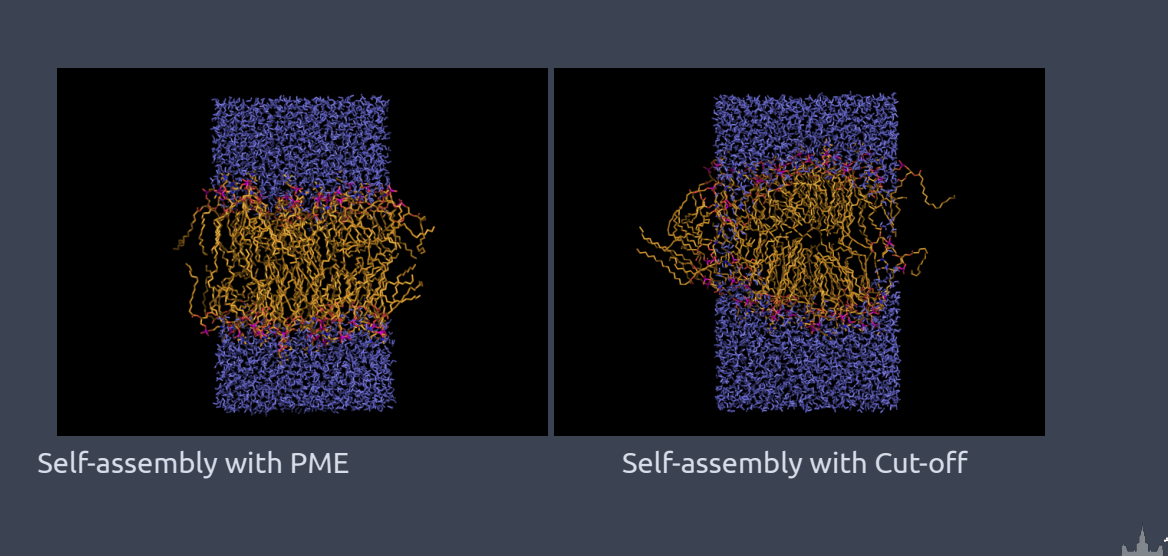

### » **Суммирование Эвальда vs двойное обрезание**

Раздел: Нековалентные взаимодействия

### » **Ван-дер-Ваальсовы взаимодействия**

Раздел: Нековалентные взаимодействия

- *∗* В основе природы Ван-дер-Ваальсовых взаимодействий лежат электронные эффекты: дисперсионные и обменные.
- *∗* В принципе, рассчитать такие эффекты можно в QM, но это далеко не тривиальная задача.
- *∗* В ММ нам надо считать такие взаимодействия быстро, на сегодняшний день наиболее часто используют потенциал Леонарда-Джонса:

$$
U_{VdW} = \sum_{i=1}^{N} \sum_{j=i+1}^{N} 4\epsilon_{ij} \left[ \left(\frac{\sigma_{ij}}{r_{ij}}\right)^{12} - \left(\frac{\sigma_{ij}}{r_{ij}}\right)^{6} \right]
$$

# » **Ван-дер-Ваальсовы взаимодействия**

Раздел: Нековалентные взаимодействия

Наряду с потенциалом Леонарда-Джонса используют потенциал Букингама:

$$
V_{bh}(r_{ij}) = A_{ij} exp(-B_{ij}r_{ij}) - \frac{C_{ij}}{r_{ij}^6}
$$

## » **Взаимодействия между разными типами атомов**

Раздел: Нековалентные взаимодействия

Константы для разных типов атомов будут разные. Для их определения существуют правила смешивания:

$$
\sigma_{AB} = \frac{1}{2} \left( \sigma_{AA} + \sigma_{BB} \right)
$$

$$
\epsilon_{AB} = \sqrt{\epsilon_{AA} \epsilon_{BB}}
$$

Это не единственный вариант правила смешивания, но такой подход наиболее распространён для моделирования биологических систем

## » **Различия для 1-4 взаимодействий**

Раздел: Нековалентные взаимодействия

- *∗* Так как 1-4 взаимодействия могу быть уже учтены в описании торсионного угла, то может быть, что силовых полях такие нековалентные взаимодействия не учитываются.
- *∗* В полях семейства AMBER, 1-4 VdW взаимодействия всё-таки учитываются, но их потенциал делится на 2.

### » **Водородные связи**

- *∗* В силовых полях водородная связь часто описывается как комбинация Ван-дер-Ваальсовых и Кулоновских взаимодействий
- *∗* Существуют силовые поля, где водородная связь задаётся своим потенциалом на основе потенциала Леонарда-Джонса 10-12:

$$
U_{HB} = \frac{A^{10}}{r} - \frac{C^{12}}{r}
$$

Раздел: Нековалентные взаимодействия

#### » **Водородные связи**

Для точного описания водородной связи вносят поправки, учитывающие геометрию водородной связи:

 $U_{HB} =$ ( *C*  $\frac{C}{d^6} - \frac{D}{d^4}$  $d^4$  $\cos^m \theta$   $\cos^m \theta$  *θ*  $\sin^m \theta$  *θ*  $\sin^m \theta$ 

 $U_{HB} =$ ( *A*  $r_{H...Ac}^{10}$ *− C*  $r_{H...Ac}^{12}$ ) cos<sup>2</sup> *<sup>θ</sup>Don−H...Acccos*4*ωLP <sup>−</sup>Acc...H*

H X *θ ω*

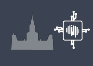

#### Раздел: Варианты ММ » **Эффективный парный потенциал**

Для системы из 1000 частиц существует 499500 парных взаимодействий и 166167000 тройных взаимодействий.

#### **Выход есть:**

- *∗* Использование парного потенциала с 'правильной' параметризацией.
- *∗* Пример: использовать большие частичные заряды для фазы, чем для одной молекулы.
- *∗* Это работает для воды. 1.85 D vs 2.6 D

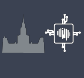

### » **Модели воды**

*∗* Вода - достаточно сложный объект.

Раздел: Варианты ММ

*∗* Важно, что модель воспроизводила как свойства одной молекулы, так и свойства фазы.

#### **Существуют три основных класса моделей:**

- *∗* Простые модели
- *∗* Поляризуемые модели
- *∗* Ab initio модели

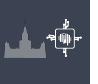

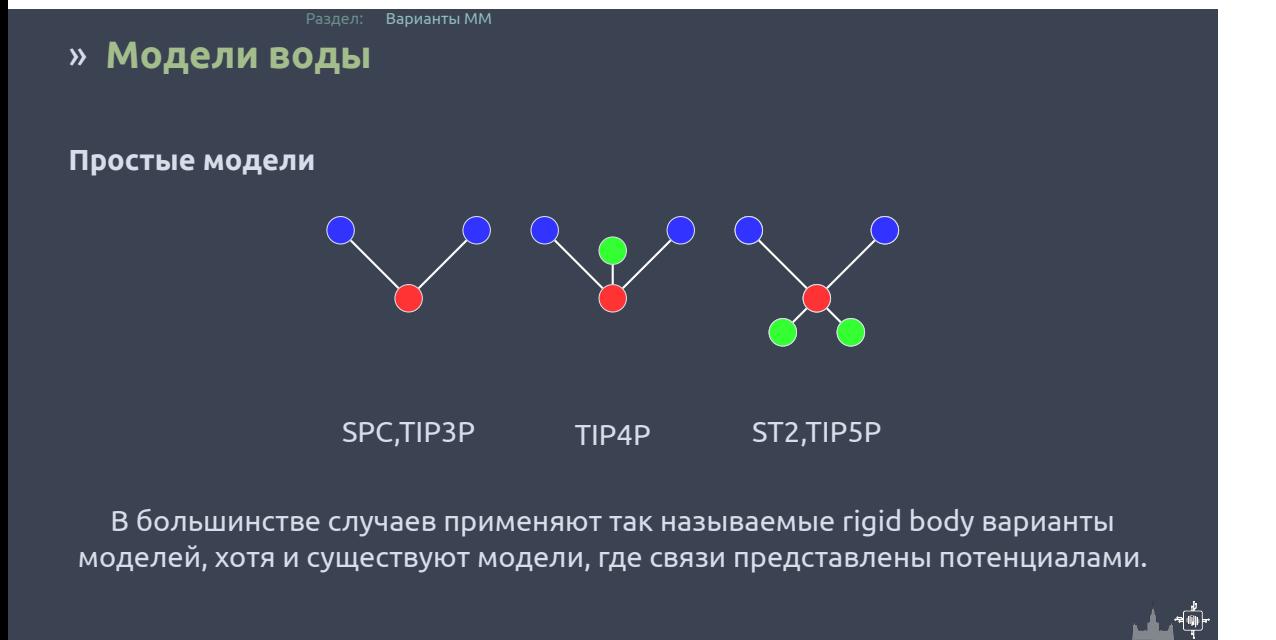

Раздел: Варианты ММ

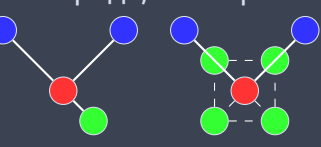

- *∗* Добавить точки вокруг кислорода, в которых может меняться заряд
- *∗* Смещать центр заряда кислорода относительно центра атома

Есть два подхода:

**Поляризуемые модели**

### » **Модели воды**

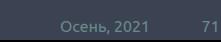

Есть проблема:  $\begin{picture}(180,10) \put(0,0){\vector(1,0){100}} \put(15,0){\vector(1,0){100}} \put(15,0){\vector(1,0){100}} \put(15,0){\vector(1,0){100}} \put(15,0){\vector(1,0){100}} \put(15,0){\vector(1,0){100}} \put(15,0){\vector(1,0){100}} \put(15,0){\vector(1,0){100}} \put(15,0){\vector(1,0){100}} \put(15,0){\vector(1,0){100}} \put(15,0){\vector(1,0){100}}$ 

Основная идея: не учитывать атомы водорода, не принимающие участие в образовании водородной связи. К массе атома без водорода добавляется 1.

» **Силовые поля с объединёнными атомами**

Раздел: Варианты ММ

# » **Силовое поле Martini с объединёнными атомами**

Раздел: Варианты ММ

Основная идея: объединять четыре тяжелых атома и связанные ими атомы водорода в одну частицу.

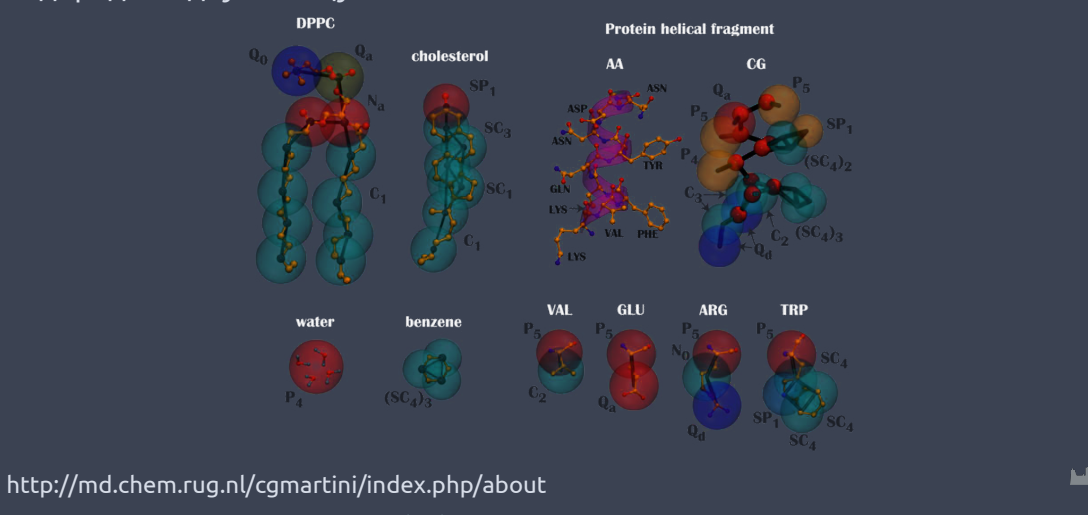
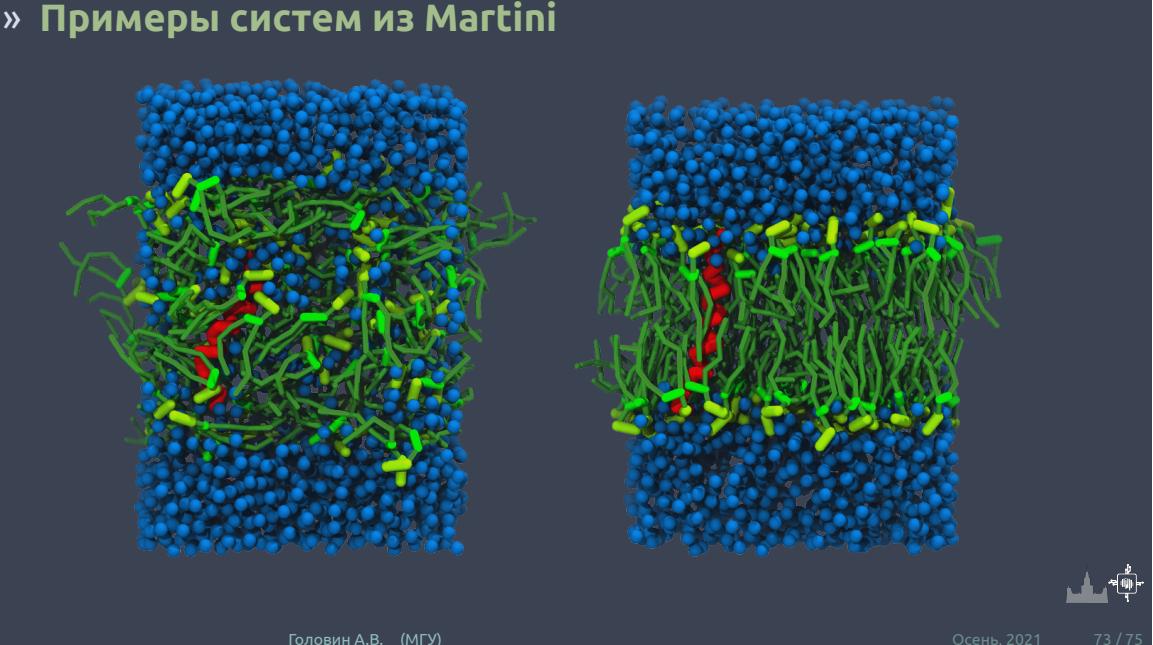

Раздел: Варианты ММ

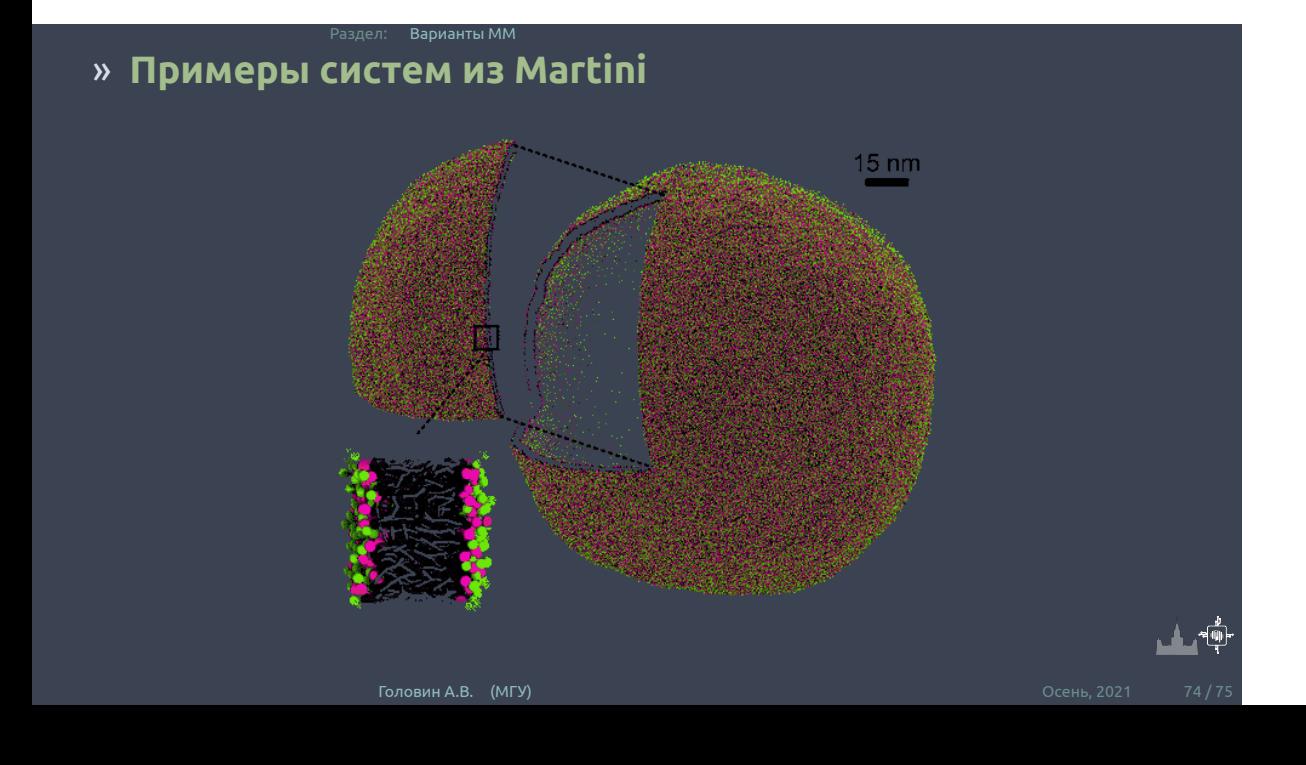

## » **Молекулярная механика твердого тела**

Раздел: Варианты ММ

 $\mathit{SiO}_2$  - типичный объект подобных исследований. Часто бывает необходимо наблюдать дефекты в образовании кристаллической структуры. Ковалентную составляющую заменяют на модифицированные нековалентные потенциалы:

$$
U = \sum_{i=1}^{N} \sum_{j=i+1}^{N} \left( 4\epsilon_{ij} \left[ \left( \frac{\sigma_{ij}}{r_{ij}} \right)^{12} - \left( \frac{\sigma_{ij}}{r_{ij}} \right)^{6} \right] + \frac{q_i q_j}{4\pi \epsilon_0 r_{ij}} \right)
$$

GlassFF:

$$
U = \sum_{i=1}^{N} \sum_{j=i+1}^{N} \left( D_0 \left[ e^{r(1-r_{ij}/r_0)} - 2e^{\frac{r}{2}(1-r_{ij}/r_0)} \right] + \frac{q_i q_j}{4\pi\epsilon_0 r_{ij}} \right)
$$